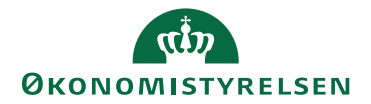

## Miniguide: Opsæt standardgodkender for grupper

April 2024

## Statens Digitale Indkøb I Opsætning af standardgodkender for grupper

Roller: Lokal Administrator [Se evt. rolleoversigten, som ligger under Brugeradministration på Økonomisty](https://oes.dk/digitale-loesninger/statens-digitale-indkoeb/vejledning/)[relsens hjemmeside](https://oes.dk/digitale-loesninger/statens-digitale-indkoeb/vejledning/)

Denne guide hjælper dig til at opsætte en standardgodkender for grupper. Du skal have rollen som Lokal Administrator for at kunne opsætte standardgodkender på en gruppe. Bemærk, at når du først har opsat en Standardgodkender, har du ikke mulighed for at vælge en anden godkender, når du er i gang med at behandle et dokument (ordre, faktura mv.).

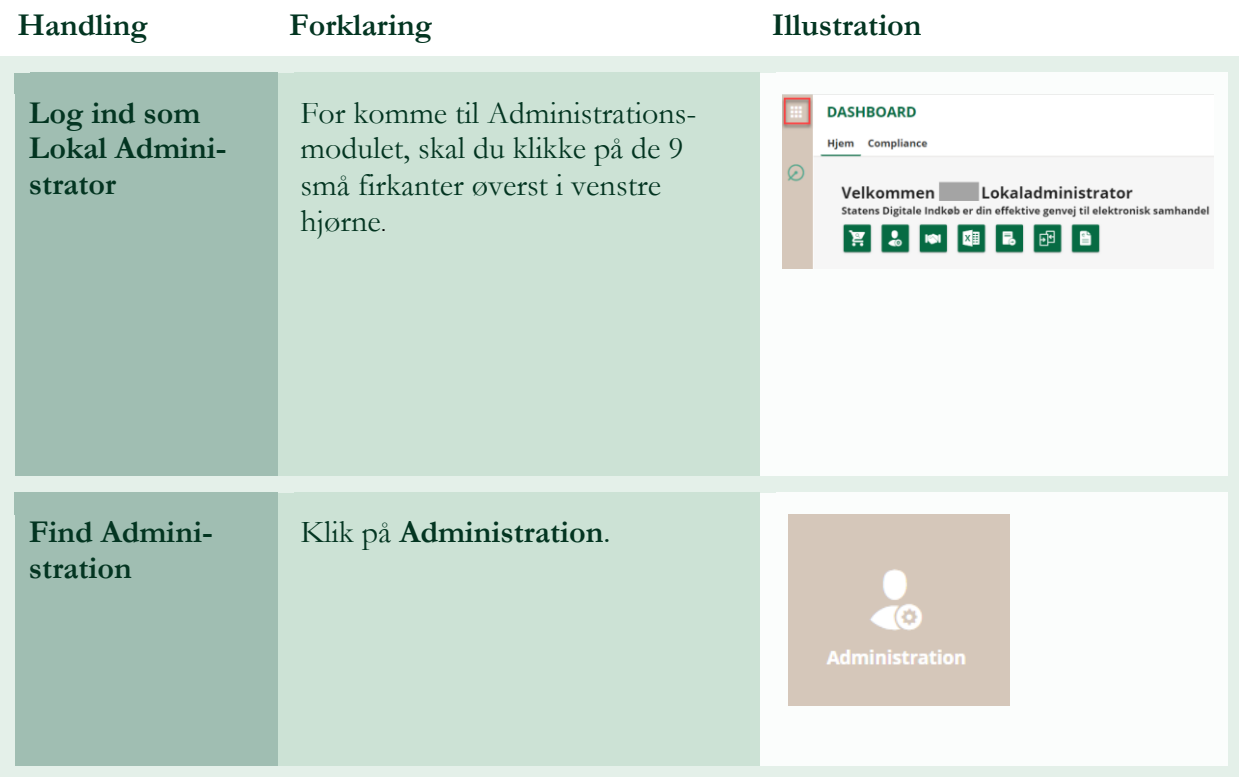

## **\*Bemærk at illustrationer kan indeholde data/opsætning, der kan afvige fra din institutions. For eksempel angående kontering.**

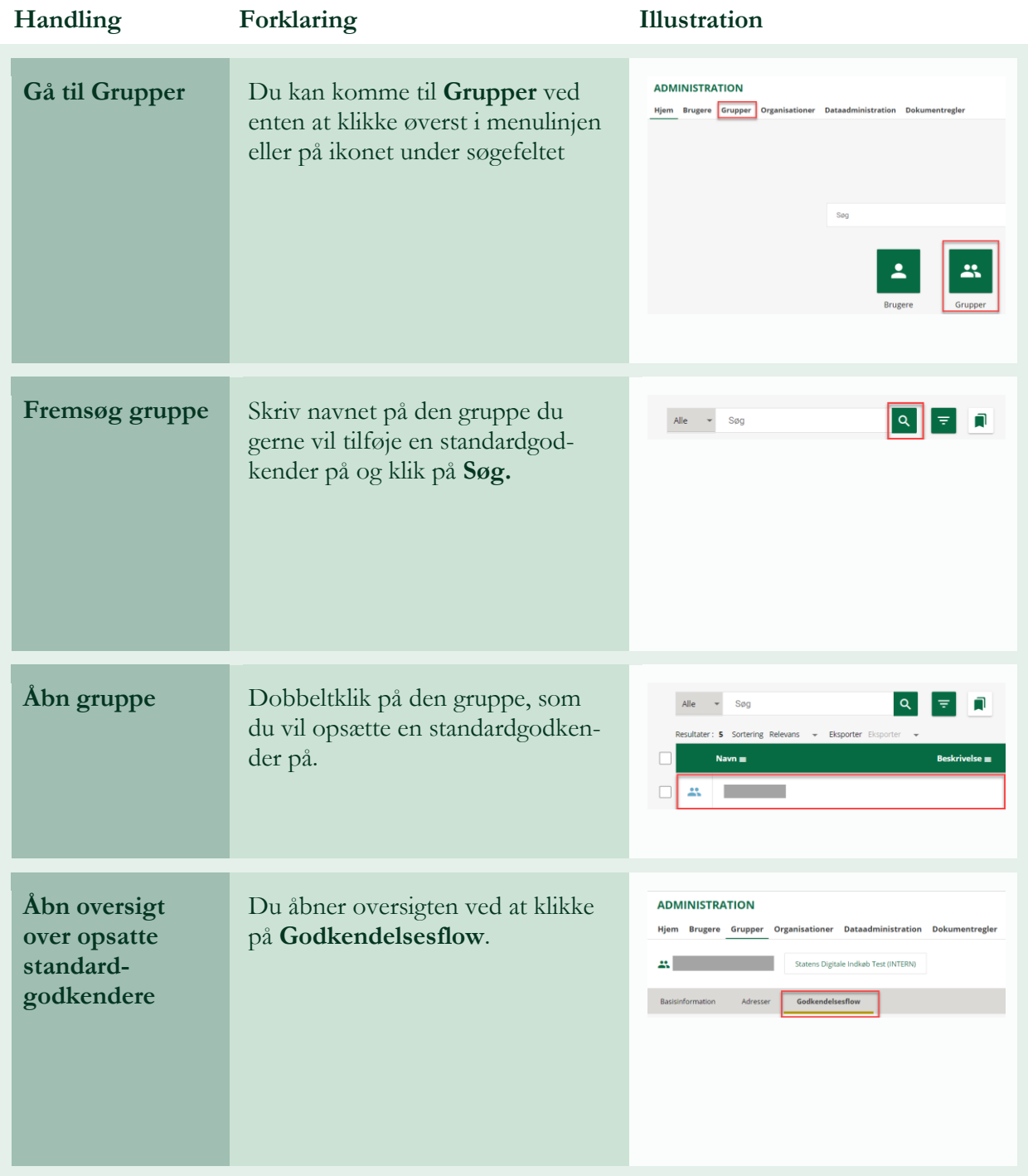

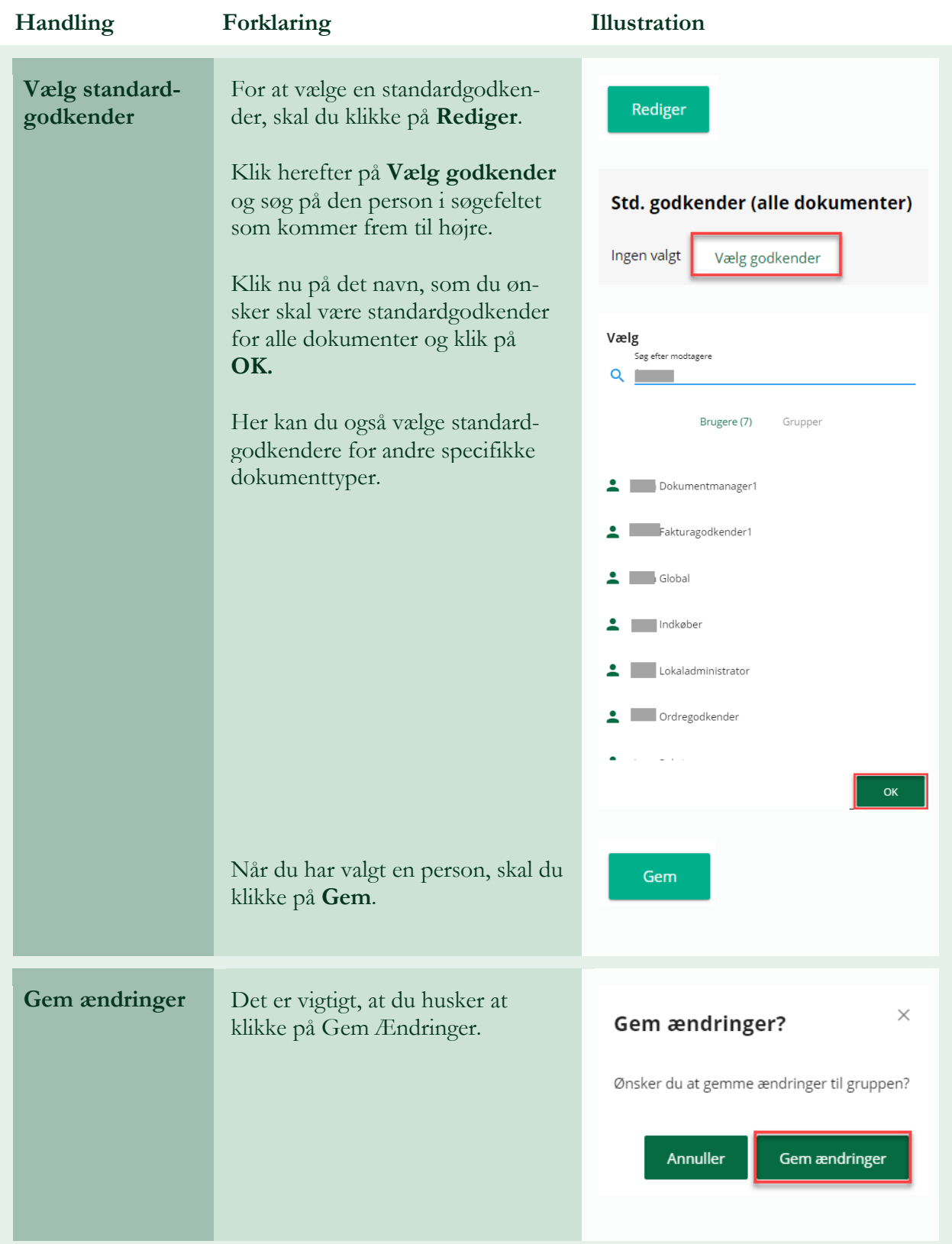